## **Esame di LP1**

2 Marzo 2017

## **Domande generali – Max 8 punti**

**Esercizio 1**: **[2 punti]** Barrare tutte le frasi vere.

- 1. Nel primo Fortran l'occupazione di memoria di un programma era nota a *compile time*. [X]
- 2. HTTP (senza scripts) è un linguaggio *general purpose*. [ ]

**Esercizio 2:** [2 punti] In C e C++, le parti sinistra e destra dell'assegnamento  $x[1] = x(y+2)$ ; denotano rispettivamente:

- a)  $mem(\text{env}(x)+1)$  **e**  $mem(\text{mem}(\text{env}(y)+2))$  [ ]
- b)  $mem(x+1)$  **e**  $mem(mem(env(y))$ ) + 2 [ ]
- c)  $env(x) + 1$  **e**  $memenv(y)) + 2$  [ ]
- d)  $env(x)+1$  **e** mem(mem(env(v))+2) [X]

**Esercizio 3**: **[2 punti] (Barrare tutte le riposte corrette)** Date le dichiarazioni in C:

```
typedef float Dollars;
     typedef double Euros;
     Dollars d = 10.0;
     Euros e;
Dire se l'assegnamento e = d;
```
[ ] rispetta la name equivalence [ ] rispetta la structural equivalence  $[\mathbf{X}]$  è corretto in C

## **Esercizio 4**: **[2 punti]** Scrivere nel riquadro un codice C che generi i seguenti data object:

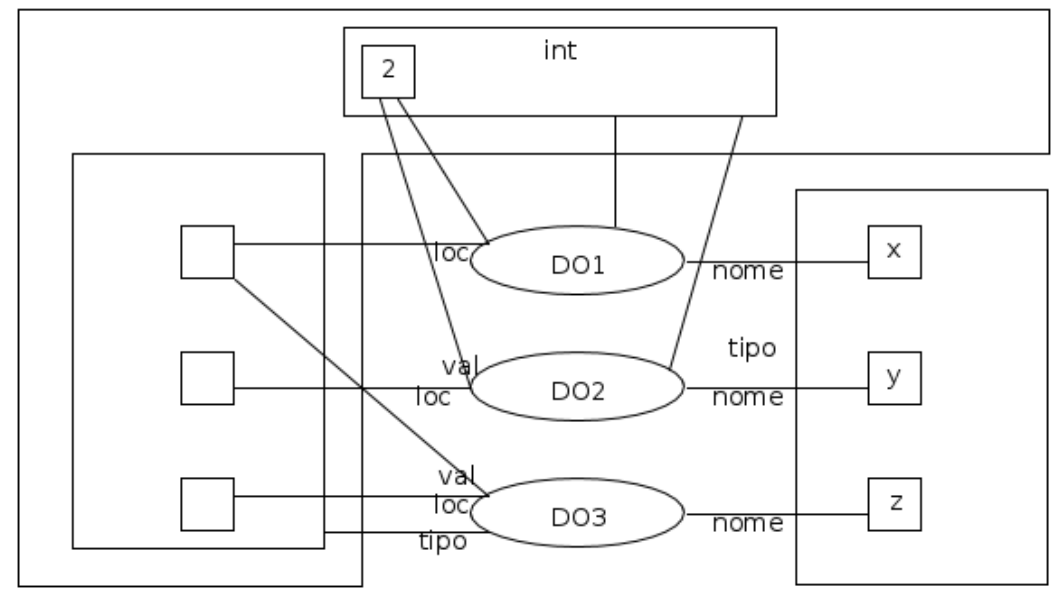

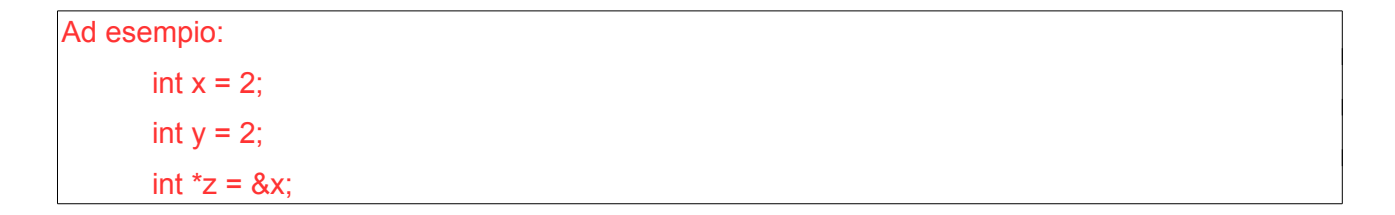